# **>> PowerPoint 2013**

**Grundlagen**

Mit PowerPoint können Sie professionelle Bildschirmpräsentationen erstellen und vorführen. Umfangreiche Funktionen zur Darstellung von Texten, Bildern, Grafiken, Diagrammen,... stehen Ihnen genauso zur Verfügung wie eine große Auswahl an Animationsmöglichkeiten.

### **Ihr Nutzen**

Neben der Konzeption der Präsentation erlernen Sie alle Möglichkeiten eine professionelle Präsentation mit Texten, Grafiken, Videos u.v.a.m.zu erstellen, vorzuführen sowie Begleitmaterial und Handouts zu drucken.

## **Preis pro Teilnehmer**

EUR 200,- exklusive der gesetzlichen MwSt.

# **Seminardauer**

1 Tag(e)/Day(s)

### **Seminarinhalte**

- \* Aufbau der PowerPoint-Arbeitsoberfläche
- Dokumentansichten
- \* Register START
- Erstellen von Folien
- Verwenden von AutoLayouts
- \* Editieren von Textfolien
- Formatierung von Zeichen und Absätzen
- Aufzählung, Gliederung und deren Formatierung
- \* Register ENTWURF
- Designs
- \* Register EINFÜGEN
- Formen einfügen --- Register ZEICHENTOOLS
- SmartArt einfügen --- Register SMARTART-TOOLS
- Diagramme einfügen
- Grafiken einfügen --- Register BILDTOOLS
- Zeichnen

EGOS! PDF MVC Content Application Framework v8.25.1.19. ©2025 EGOS! The Education Company, Alle Rechte vorbehalten. Created on 22.01.2025 05:28:45. ID7813. PowerPoint 2013 Grundlagen

EGOSI PDF MVC Content Application Framework v8.25.1.19. @2025 EGOSI The Education Company, Alle Rechte vorbehalten. Created on 22.01.2025 05:28:45. ID7813. PowerPoint 2013 Grundlager

- Tabellen
- Audio- und Videodateien
- \* Register ANSICHT
- Vorlagen erstellen und bearbeiten
- Folien- und Titelmaster erstellen
- Einsatz von Handzettel- und Notizvorlagen
- \* Register ÜBERGÄNGE
- Folienübergänge
- Übergänge editieren
- \* Register ANIMATIONEN
- Texte, Objekte animieren
- \* Register BILDSCHIRMPRÄSENTATION
- Automatisch ablaufende Präsentationen
- \* Verknüpfen von externen Daten und Objekten
- \* Die Präsentation
- Möglichkeiten während der Präsentation
- Folien, Handzettel, Notizen und Gliederungen drucken

**Voraussetzungen**

Grundkenntnisse im Umgang mit Windows und Office Programmen (Arbeitsoberfläche, Bedienkonzept, Dateneingabe)

Version: 2013

**Hinweise**

- Verpacken für CD
- \* PowerPoint-Optionen

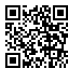